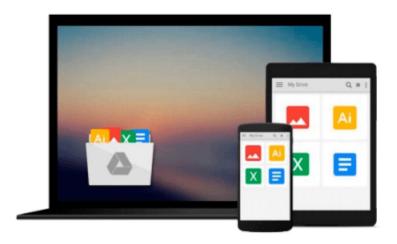

# Computer Aided Management: Using MS-OFFICE Tools

Sanjeev Gupta, Sharneena Gupta

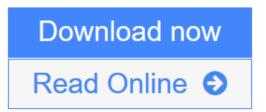

Click here if your download doesn"t start automatically

### **Computer Aided Management: Using MS-OFFICE Tools**

Sanjeev Gupta, Sharneena Gupta

Computer Aided Management: Using MS-OFFICE Tools Sanjeev Gupta, Sharneena Gupta

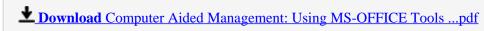

Read Online Computer Aided Management: Using MS-OFFICE Tools ...pdf

Download and Read Free Online Computer Aided Management: Using MS-OFFICE Tools Sanjeev Gupta, Sharneena Gupta

## Download and Read Free Online Computer Aided Management: Using MS-OFFICE Tools Sanjeev Gupta, Sharneena Gupta

#### From reader reviews:

#### Harry Oliver:

Hey guys, do you desires to finds a new book to see? May be the book with the headline Computer Aided Management: Using MS-OFFICE Tools suitable to you? The particular book was written by well-known writer in this era. The actual book untitled Computer Aided Management: Using MS-OFFICE Toolsis the main of several books this everyone read now. This particular book was inspired many people in the world. When you read this book you will enter the new shape that you ever know before. The author explained their strategy in the simple way, and so all of people can easily to understand the core of this guide. This book will give you a great deal of information about this world now. To help you see the represented of the world in this particular book.

#### **Thomas Kelly:**

Precisely why? Because this Computer Aided Management: Using MS-OFFICE Tools is an unordinary book that the inside of the book waiting for you to snap that but latter it will distress you with the secret that inside. Reading this book beside it was fantastic author who write the book in such remarkable way makes the content inside of easier to understand, entertaining technique but still convey the meaning thoroughly. So , it is good for you for not hesitating having this anymore or you going to regret it. This book will give you a lot of gains than the other book include such as help improving your proficiency and your critical thinking approach. So , still want to hold off having that book? If I ended up you I will go to the e-book store hurriedly.

#### **Joseph Cosgrove:**

Within this era which is the greater particular person or who has ability in doing something more are more valuable than other. Do you want to become certainly one of it? It is just simple way to have that. What you are related is just spending your time almost no but quite enough to have a look at some books. Among the books in the top listing in your reading list will be Computer Aided Management: Using MS-OFFICE Tools. This book that is qualified as The Hungry Hills can get you closer in turning out to be precious person. By looking up and review this e-book you can get many advantages.

#### Alice Walker:

As we know that book is significant thing to add our expertise for everything. By a guide we can know everything we wish. A book is a set of written, printed, illustrated or even blank sheet. Every year ended up being exactly added. This reserve Computer Aided Management: Using MS-OFFICE Tools was filled about science. Spend your extra time to add your knowledge about your technology competence. Some people has different feel when they reading any book. If you know how big advantage of a book, you can really feel enjoy to read a guide. In the modern era like currently, many ways to get book that you simply wanted.

Download and Read Online Computer Aided Management: Using MS-OFFICE Tools Sanjeev Gupta, Sharneena Gupta #QVI0LN4RXD2

## Read Computer Aided Management: Using MS-OFFICE Tools by Sanjeev Gupta, Sharneena Gupta for online ebook

Computer Aided Management: Using MS-OFFICE Tools by Sanjeev Gupta, Sharneena Gupta Free PDF d0wnl0ad, audio books, books to read, good books to read, cheap books, good books, online books, books online, book reviews epub, read books online, books to read online, online library, greatbooks to read, PDF best books to read, top books to read Computer Aided Management: Using MS-OFFICE Tools by Sanjeev Gupta, Sharneena Gupta books to read online.

## Online Computer Aided Management: Using MS-OFFICE Tools by Sanjeev Gupta, Sharneena Gupta ebook PDF download

Computer Aided Management: Using MS-OFFICE Tools by Sanjeev Gupta, Sharneena Gupta Doc

Computer Aided Management: Using MS-OFFICE Tools by Sanjeev Gupta, Sharneena Gupta Mobipocket

Computer Aided Management: Using MS-OFFICE Tools by Sanjeev Gupta, Sharneena Gupta EPub

Computer Aided Management: Using MS-OFFICE Tools by Sanjeev Gupta, Sharneena Gupta Ebook online

Computer Aided Management: Using MS-OFFICE Tools by Sanjeev Gupta, Sharneena Gupta Ebook PDF